## **MESSAGE**

## MESSAGE action

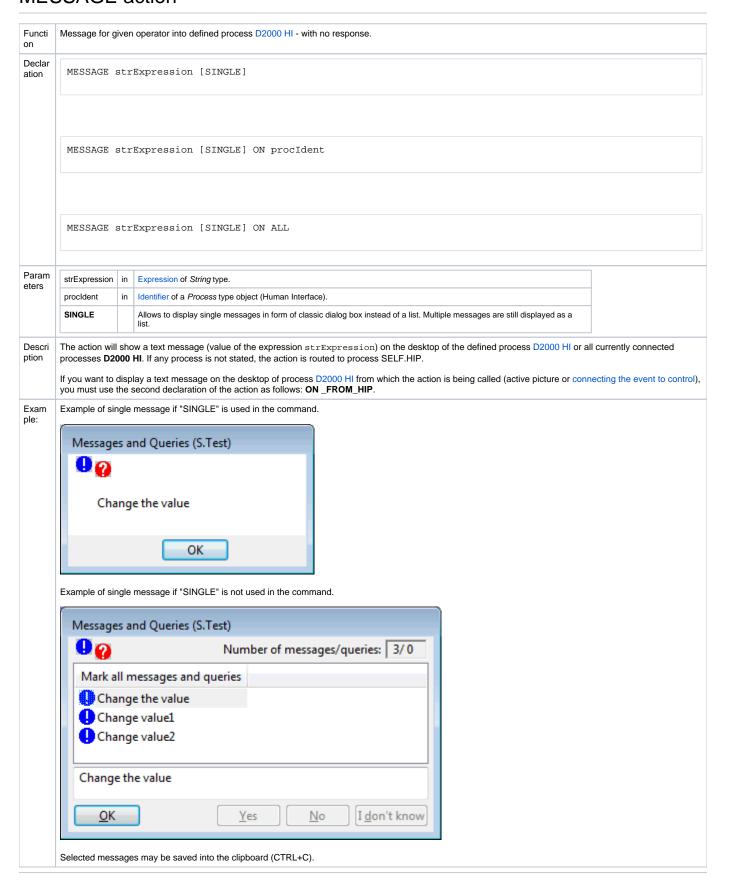

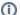

Related pages:

Script actions